Visual Basic 6 Multiple Choice [Questions](http://goodfiles.com-document.ru/word.php?q=Visual Basic 6 Multiple Choice Questions And Answers) And Answers >[>>>CLICK](http://goodfiles.com-document.ru/word.php?q=Visual Basic 6 Multiple Choice Questions And Answers) HERE<<<

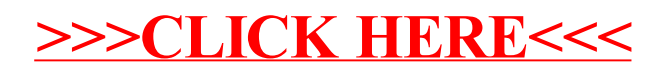